# **OmicsAnalyst**

- a comprehensive platform for visual analytics

of multi-omics data

# Existing web-based tools

- **3Omics**: Correlation and co-expression analysis coupled with functional enrichment and pathway analysis
- **Paintomics**: Mapping to KEGG pathways coupled with visualization and functional enrichment
- **IMPaLA**: Joint pathway over-representation and enrichment analysis with transcriptomics/proteomics and metabolomics data.
- **OmicsNet**: Mapping to molecular interactions for 3D network visual analytics coupled with functional enrichment analysis
- **GeneTrail2**: Multiple-omics integration coupled with enrichment analysis and identification of dysregulated subnetwork

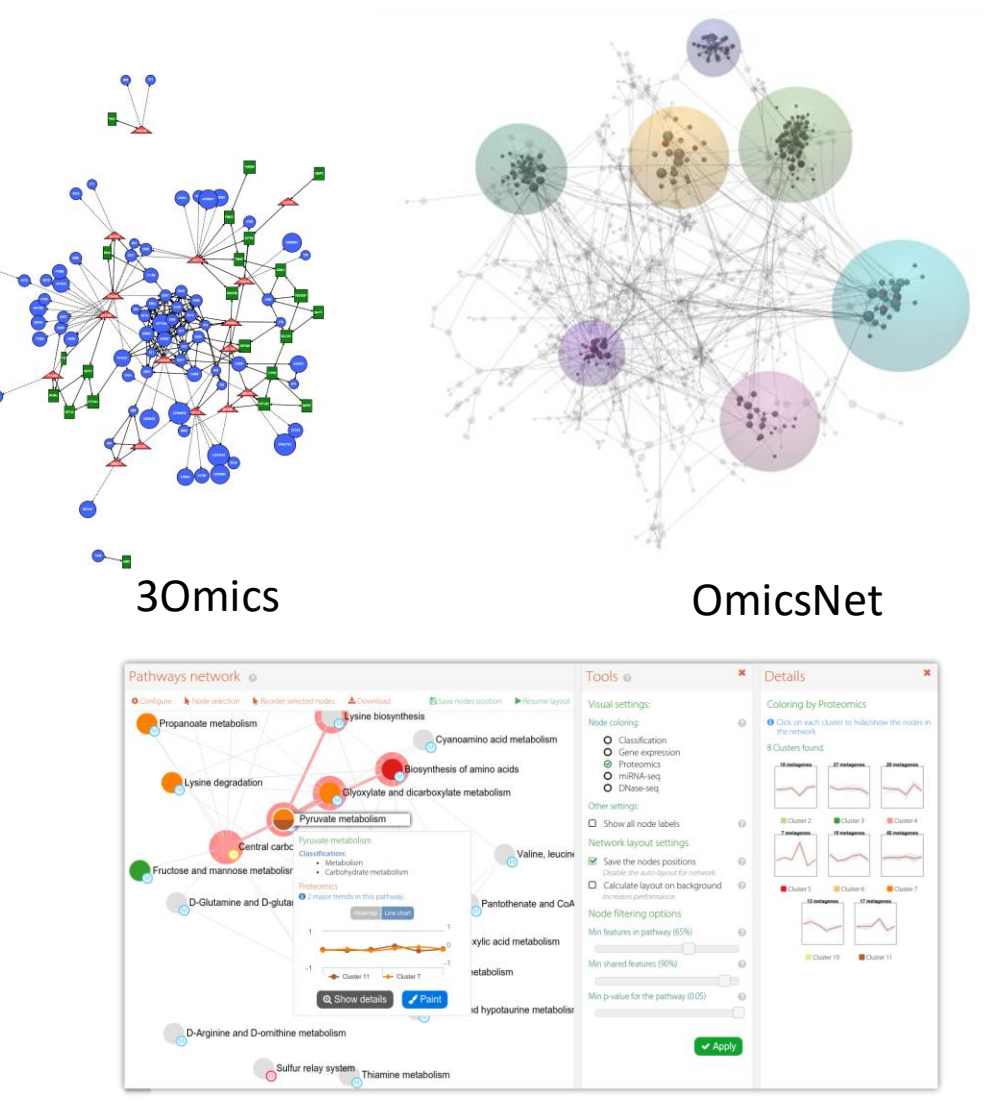

PaintOmics

# Overview

- Gap
	- o Most bioinformatics tool dedicated for data-driven multi-omics integration are standalone and require programming knowledge. Existing web-based tools mainly focus on knowledge-driven multi-omics integration through pathway and enrichment analysis.
- Goal
- To provide an intuitive platform for clinicians and bench scientists to perform multi-omics integration in a data-driven and unbiased manner.
	- Omics abundance tables and corresponding metadata
	- Supports transcriptomics, proteomics, metabolomics and miRNA data.
- Approaches
	- $\circ$  Multivariate statistics, univariate correlation coupled with clustering analysis and visual analytics

# Workflow

- Upload normalized data matrices and metadata file
- Perform multi-omics harmonization to make the data more comparable
- Data-driven integration to study relationships, clusters and identify biomarkers.

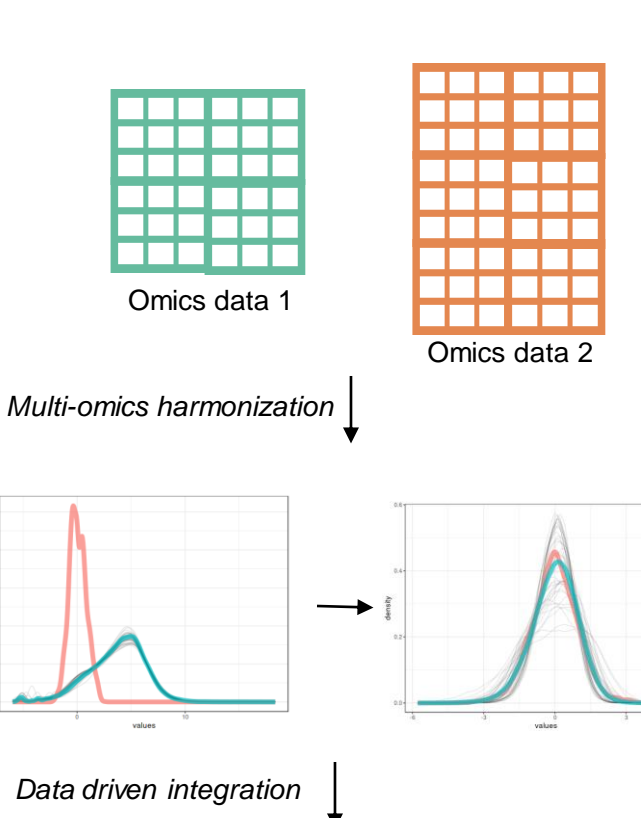

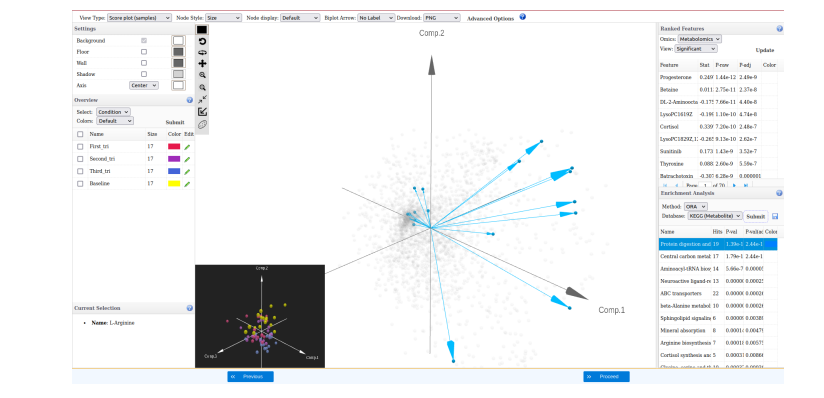

Processed tables

# Requirements

- Modern browser supporting WebGL.
- Ensure that WebGL is enabled in your browser!
	- $\circ$  Go to this page https://get.webgl.org/ to verify your browser supports WebGL.
	- o Refer to the FAQs for instructions on how to enable WebGL.
- For the best performance and visualization, use the latest version of Google Chrome.

# Multivariate Statistics

- Supports several well-established algorithms for integrating multiple-omics data
	- o Dimensionality reduction to visualize hidden patterns and clusters
	- o Identify sets of features that maximize correlation between omics datasets
	- $\circ$  Identify enriched functional groups in signature features
- Both supervised and unsupervised methods
	- o **Supervised**: DIABLO
	- o **Unsupervised**: MOFA, MCIA
- o Visualize overall sample and loading space using our interactive scatter plot viewer.
- o Visualize correlated features using our interactive network viewer.

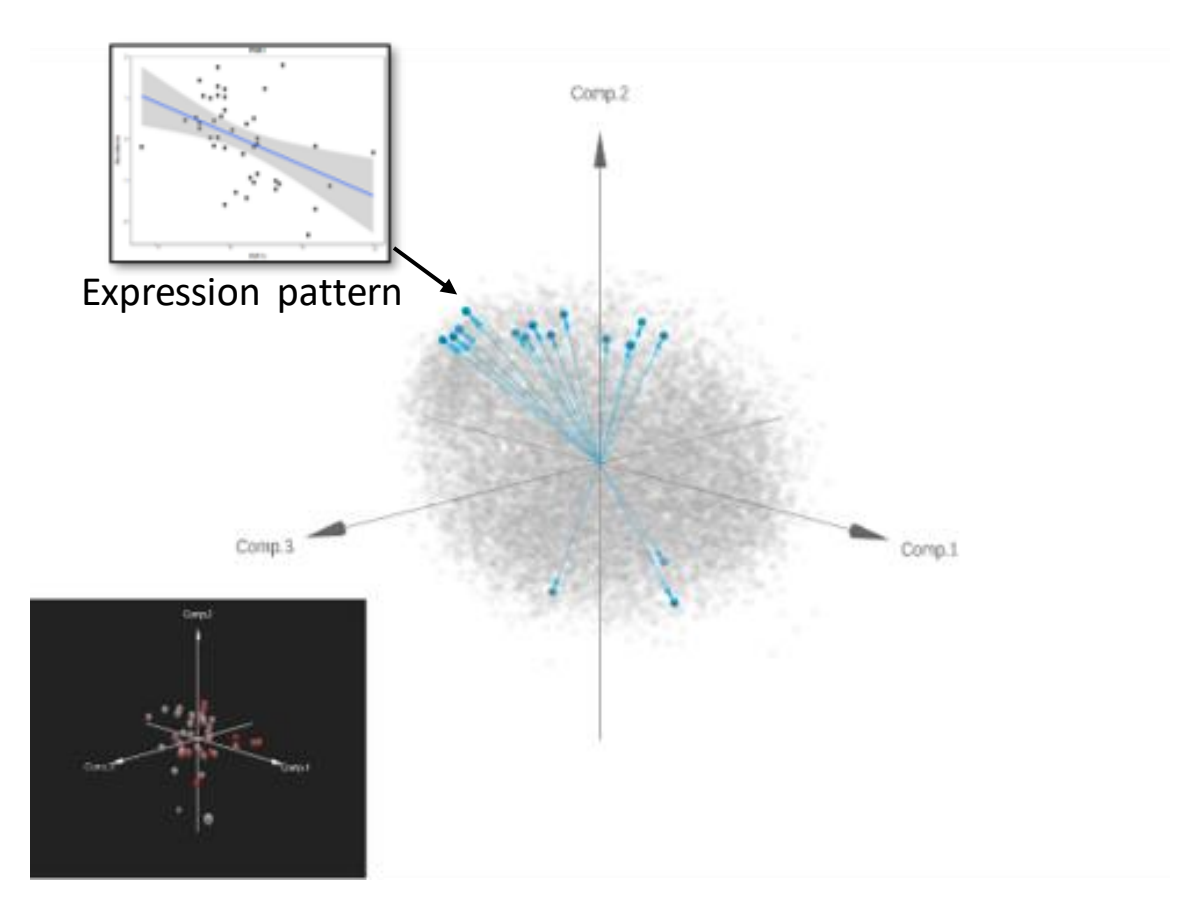

Joint visualization of loading and sample space with a set of features from an enriched pathway highlighted in blue.  $\frac{1}{6}$ 

# Unsupervised Clustering

- OmicsAnalyst aims at identifying and visualizing discrete clusters and patterns within user's omics data that would be difficult to identify manually.
- Visualize the inherent clusters using heatmap and integrative scatter plot viewer.

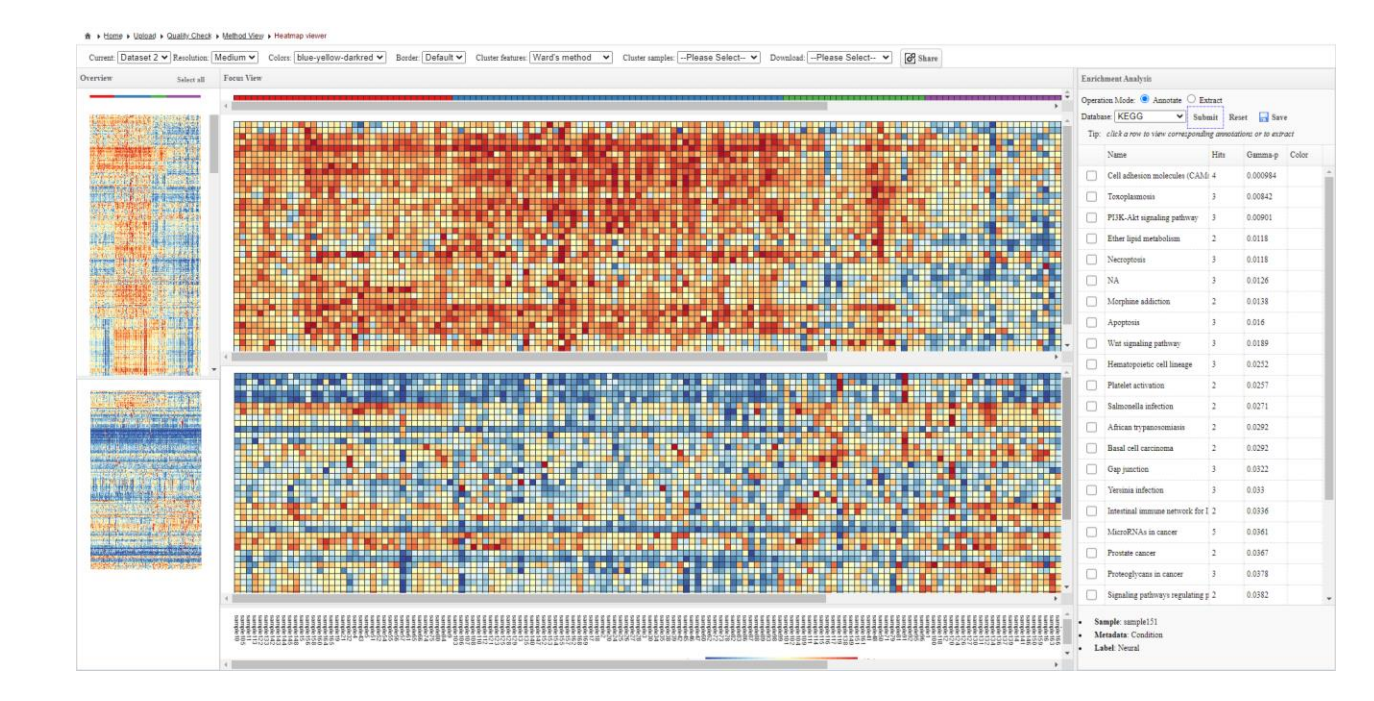

# Correlation analysis

- OmicsAnalyst uses well-established univariate correlation methods to identify pairs of highly correlated features across omics layers.
	- Univariate correlation and partial correlation
	- **Parametric**: Pearson
	- **Non-parametric**: Spearman, Kendall
- Visualize the results in the form of correlation network using our network viewer

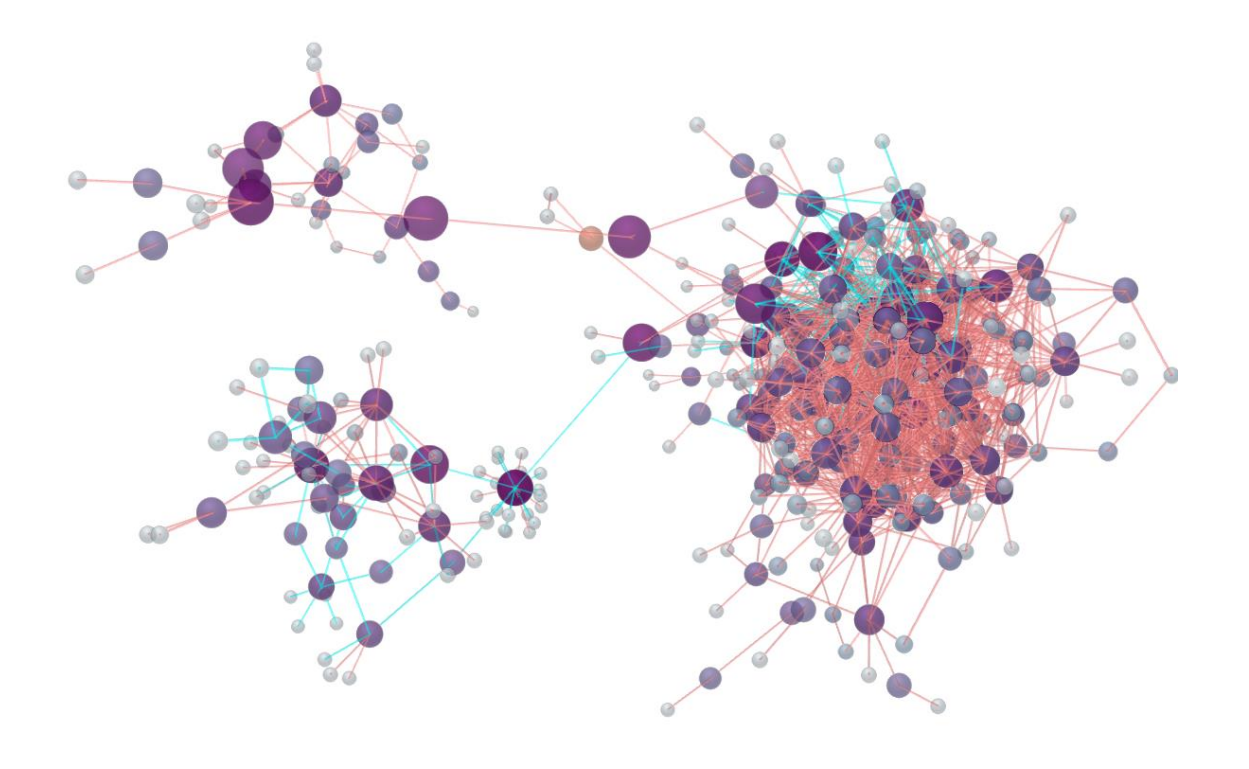

#### Multi-omics correlation network in 3D

### Interactive scatter plot viewer

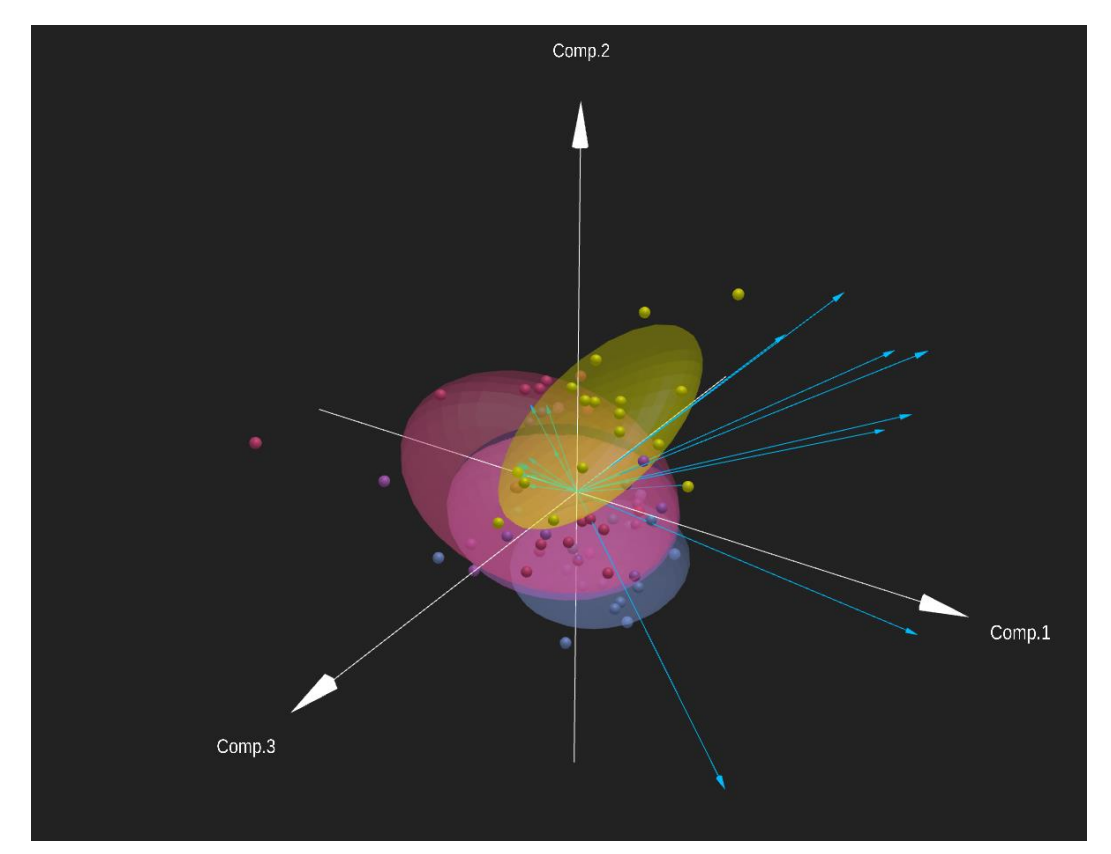

**Biplot** projecting loading contributions of features from an enriched pathway on sample space

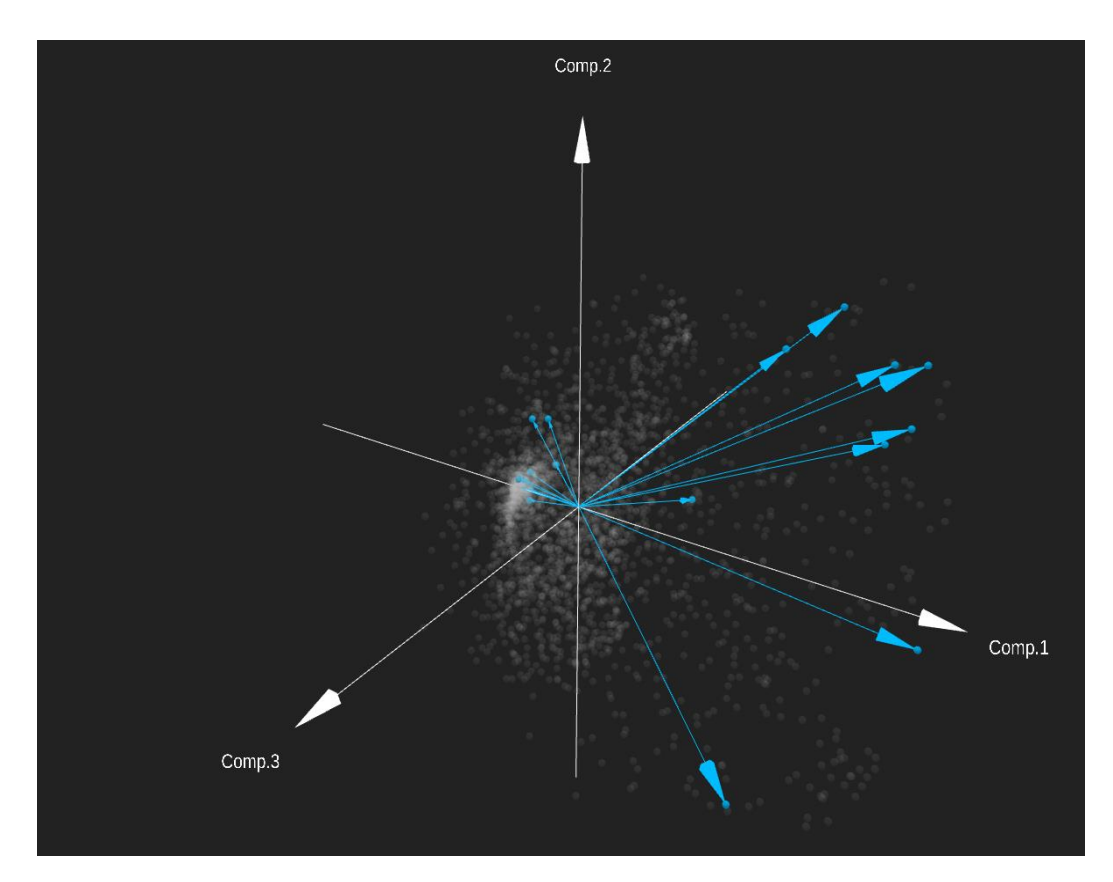

**Loading** plot highlighting the same features

#### Integrative view

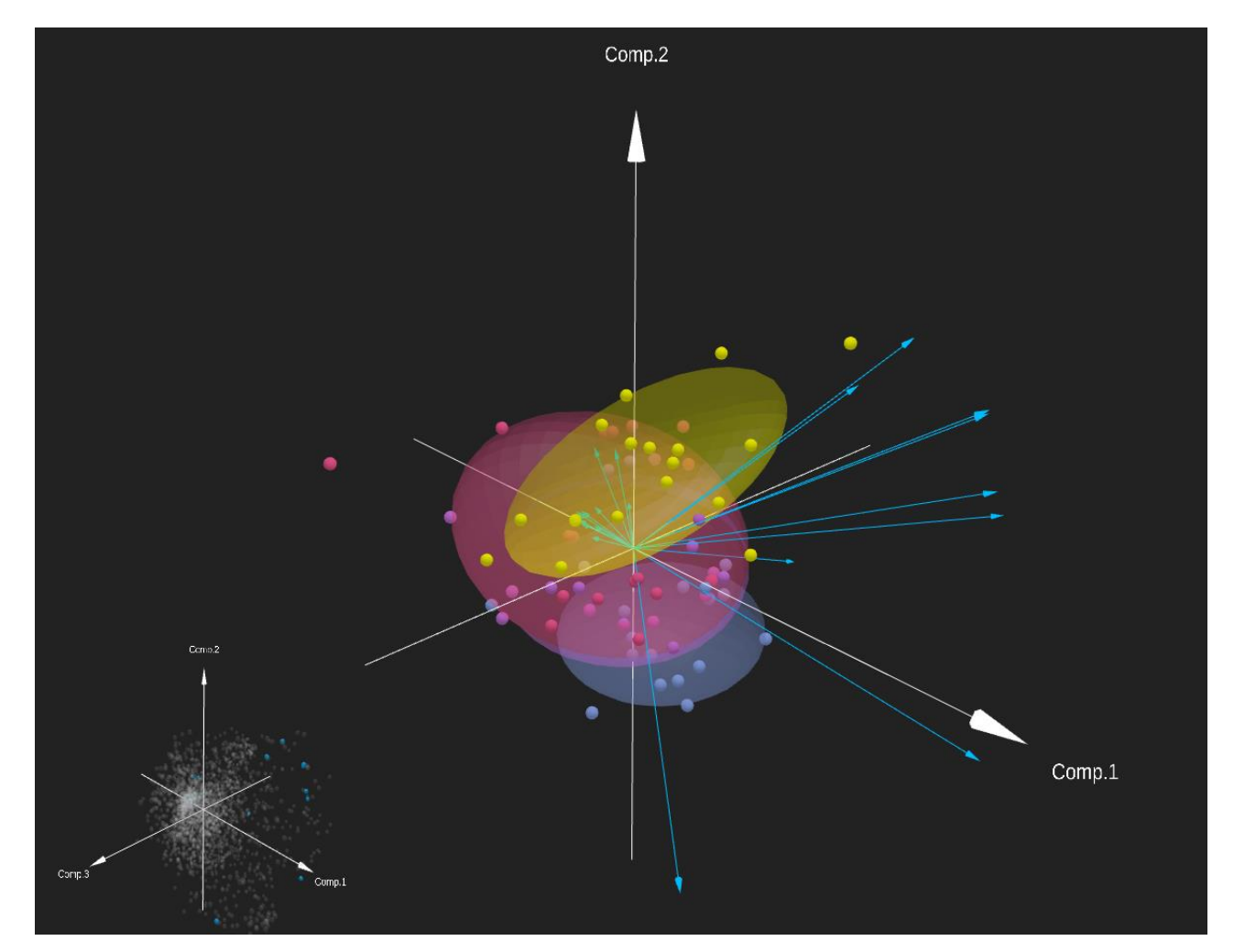

View both sample and loading space simultaneously

## From overview to detailed analysis

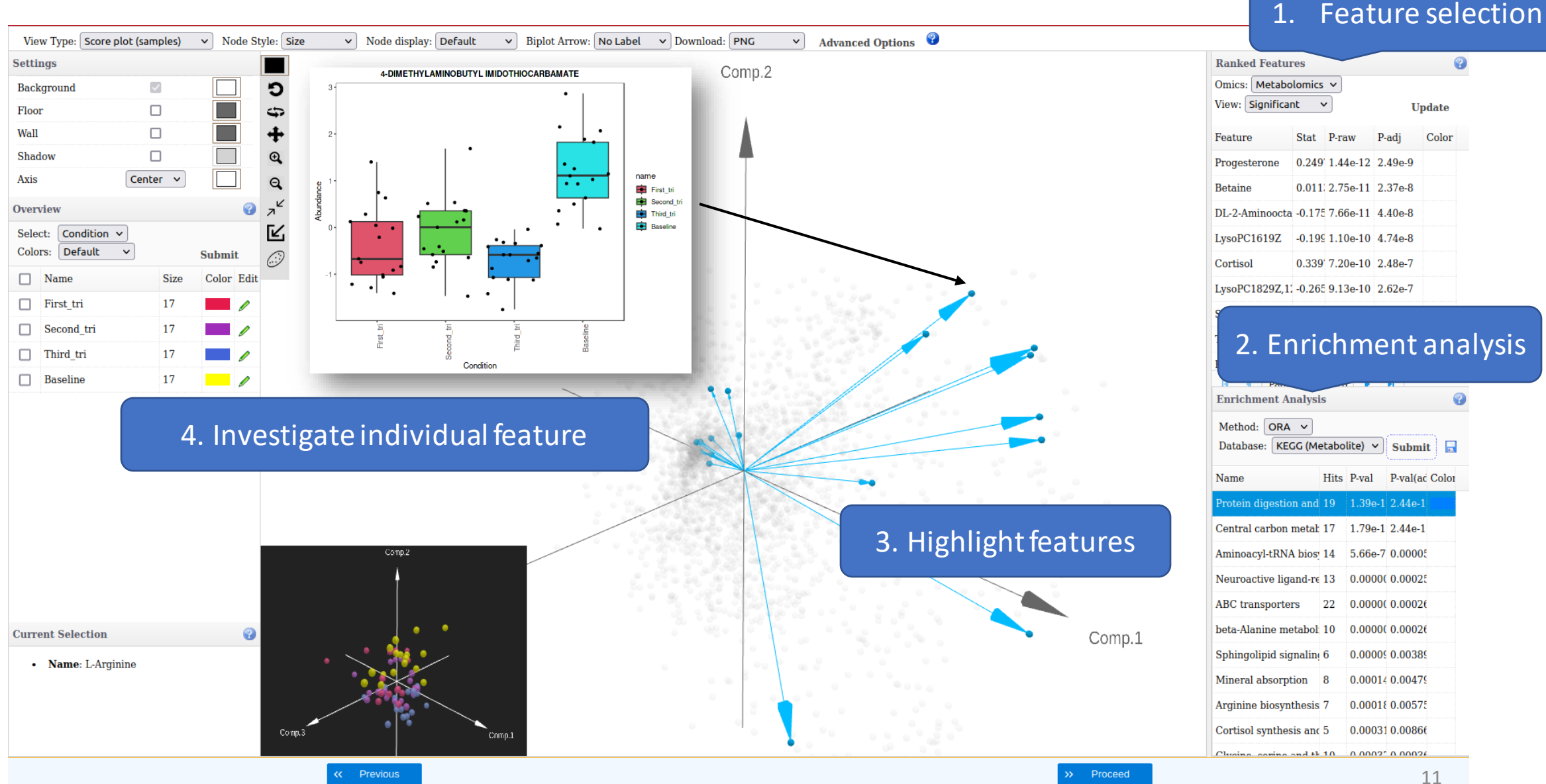

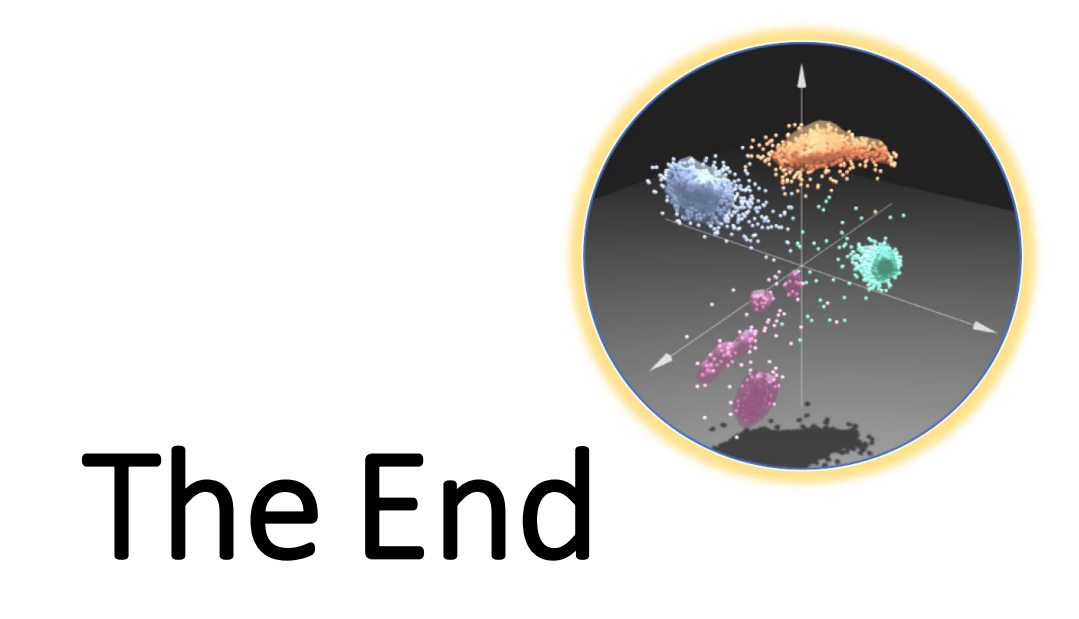

For more information, visit the **FAQs, Tutorials, Resources** 

and **Contact** pages on www.omicsanalyst.ca